# Synap Editor 2.6.0

#### 11 Oct 2019

The Synap Editor version 2.6.0 with improved partial edit restrictions, object editing handles, and theme settings has been released.

Please check the details below.

## Major Improvements

- 1. Partial Editing Restrictions
- 2. Image, video, shape, layer editing handle UI change
- 3. Add image and shape rotation handle
- 4. Add image, video, layer, shape, bring forward, send backward features
- 5. Add Shape Balloon Popup
- 6. Theme
- 7. Custom Icon
- 8. Color Icon Plug-in
- 9. Adding OpenHTML API options

### 1. Partial Editing Restrictions

- A feature to allow or restrict editing of only part of the document has been added.
  Can be applied to work forms and used
- Experience: Partial Editing Restrictions

## 2. Image, video, shape, layer editing handle UI change

• The editing handle UI has been changed from a transparent gray border to a black solid border.

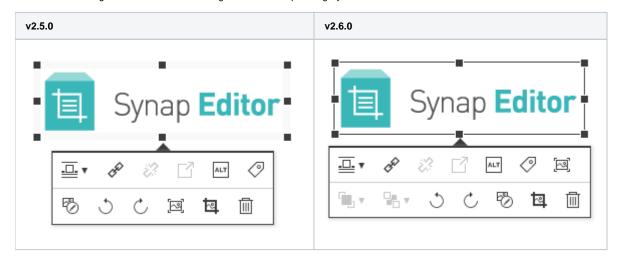

#### 3. Add image and shape rotation handle

• In the case of images and shapes that are not treated like text, the rotation handle has been exposed to enable rotation editing.

| Description | Note |
|-------------|------|
|-------------|------|

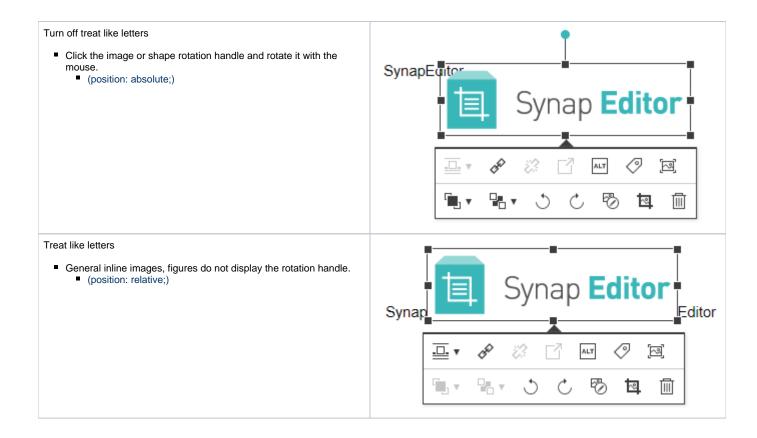

# 4. Add image, video, layer, shape, bring forward, send backward features

• When the object is unhandled like a letter, the forward and backward features are enabled in the balloon pop-up.

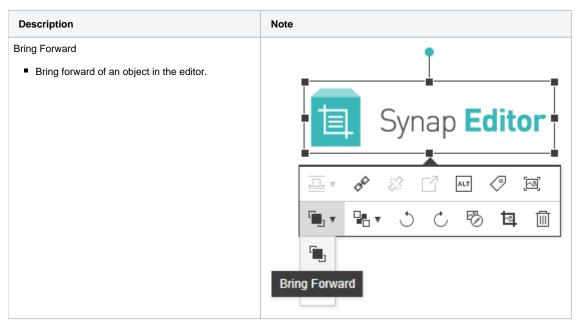

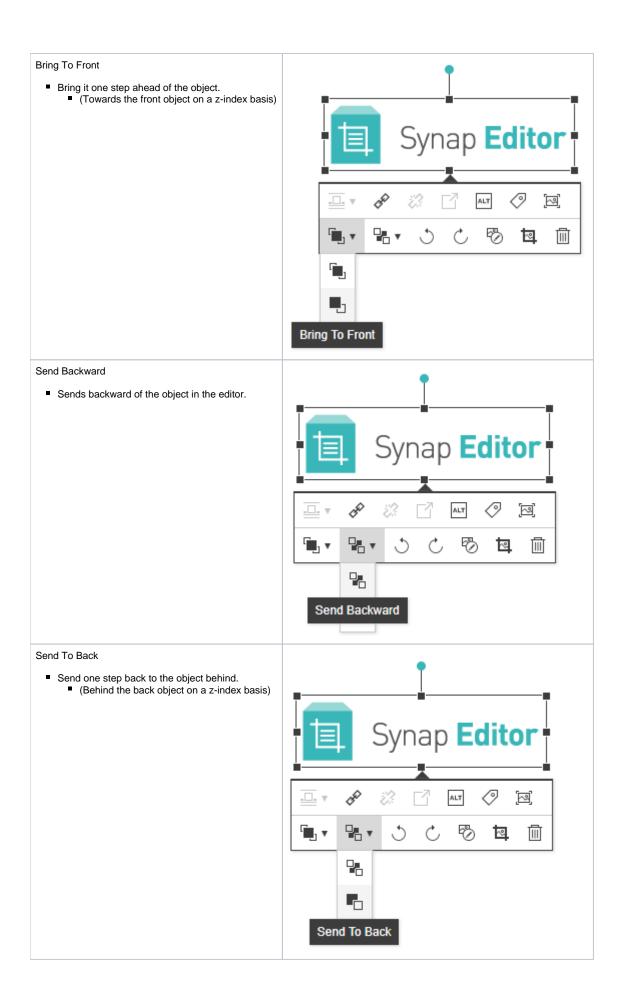

## 5. Add Shape Balloon Popup

- When you click the shape, balloon pop-up is displayed.
  Default: Bring Forward, Send Backward, Rotate Left, Rotate Right, Delete Shape

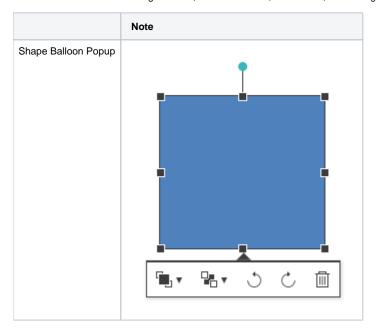

## 6. Theme

- The dark-gray theme has been added.
- More details: Theme Configuration

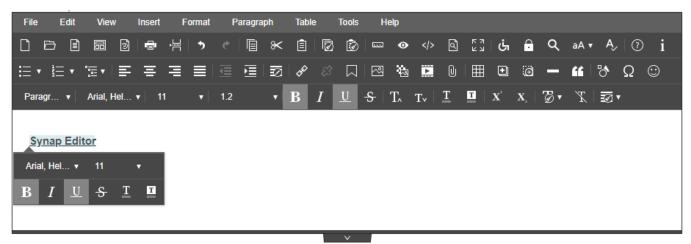

## 7. Custom Icon

- An API for applying custom icons has been added.
- More details: Using Custom Icon

## 8. Color Icon Plug-in

- Provides a color icon plug-in for the default theme.
- More details: Color Icon

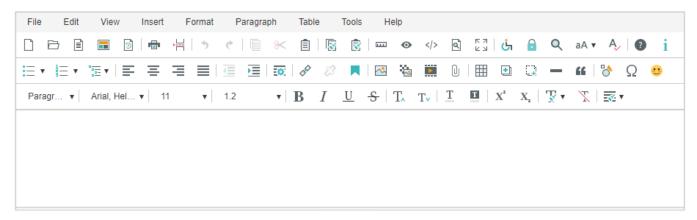

## 9. Adding OpenHTML API options

- An option has been added to the openHTML API.
  - callback
  - Synchronous processing
  - Focus on the editor after opening the document
  - Overwrite processing